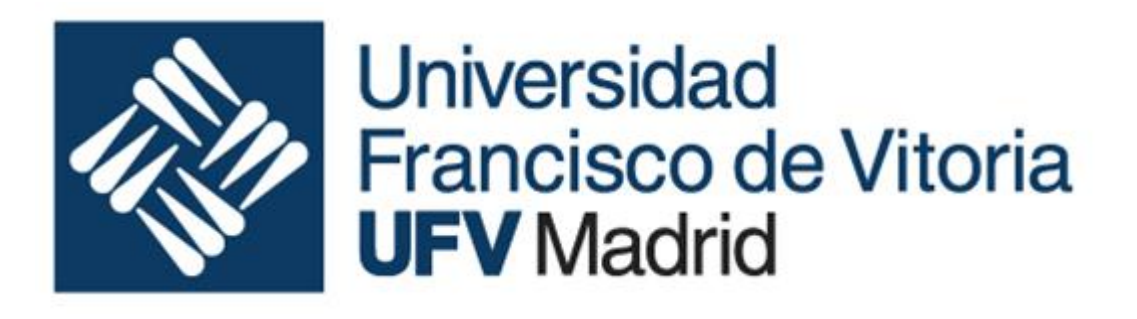

## Fundamentos de la ingeniería informática

Ingeniería de sistemas industriales Curso 2019-2020

Ejercicios T5

## 1. Introducción

Los siguientes ejercicios pueden realizarse

- Logisim, entonces se entregará junto con el documento de practica el circuito
- con las formas en word en el documento de práctica.
- A mano en papel. Se deberá escanear el documento e insertarlo en el documento de práctica. Si se toma esta opción deberá tenerse especial cuidado en la limpieza y legibilidad del circuito. El documento en papel deberá entregarse al profesor una vez realizada la entrega digital.

El alumno creara un documento Word (documento de diseño) en el que presentará todos los pasos que dé para deducir el circuito a partir de las premisas, sin dar por supuesta ninguna etapa, dado que la evaluación depende más del proceso de diseño que del diseño en sí mismo.

## 2. Temporizador

Queremos diseñar un circuito que tiene dos entradas un pulsador y un reloj de frecuencia 1 Hz. y una salida (una luz). Cuando el pulsa el pulsador la luz se enciente y permanece así hasta pasen 3 segundos después de haberlo soltado.

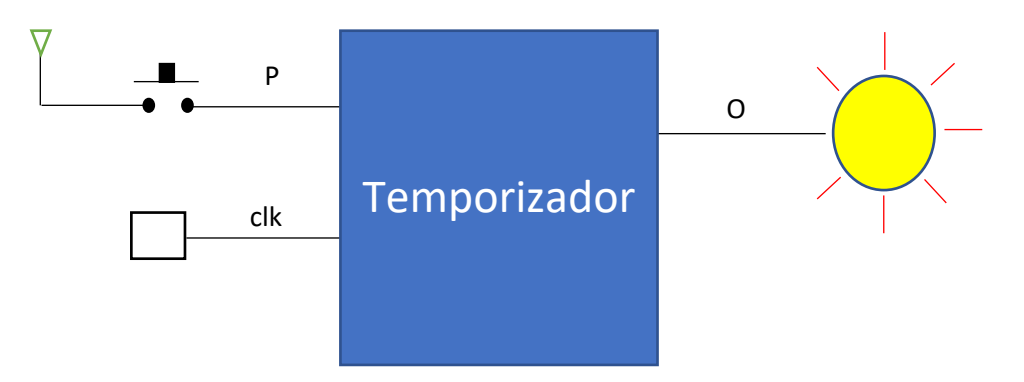